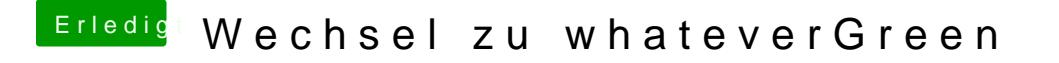

Beitrag von shark vom 7. September 2018, 14:18

Wenn die variante mit IntelGraphicsDVMTFixup.kextIntelGraphicsFixup.kextShiki.kext läuft, sind dann die chancen hoch, dass es auch mit whatevergreen läuft, oder sind das äpfel und birnen?

gruß